**IP-Star® Compact**

## **1. About the protocol**

diagendde **Innovating Epigenetic Solutions** 

> The "AMPure\_XP\_Size\_Selection" protocol on the IP-Star® is using the standard "Agencourt® AMPure® XP Beads" from Agencourt®. It allows you to perform size selection from 250bp to 500bp just with changing the amount of beads.

> It provides flexibility to perform 1 to 16 samples in one run starting with **100 µl** of sample. The whole protocol takes approximately 1h for 8 samples. At the end, you recover size selected products ready for amplification.

# **2. Workflow**

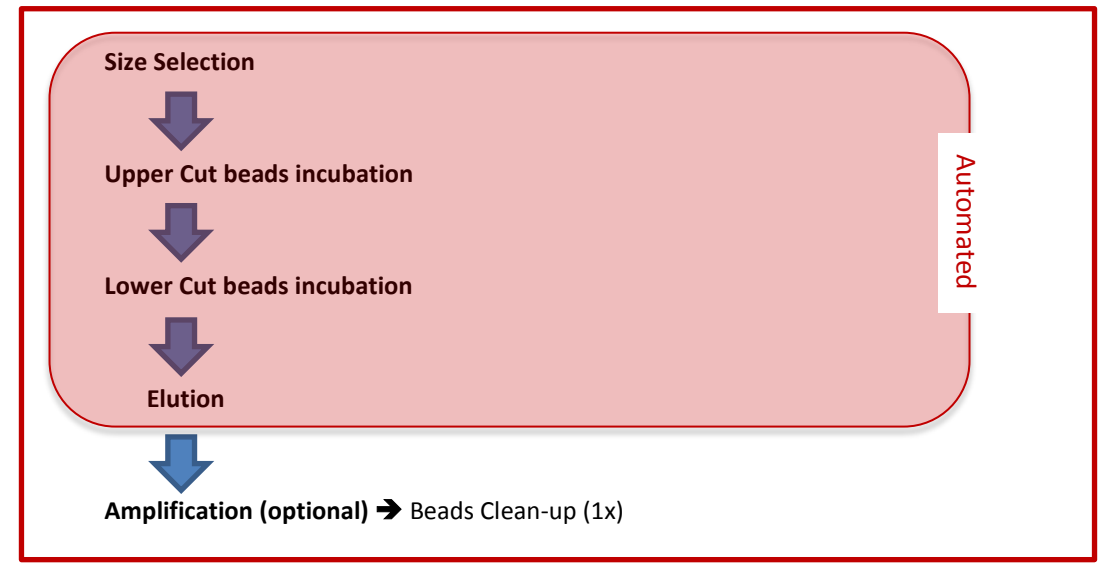

## **3. Material required**

**a. Reagents & kits**

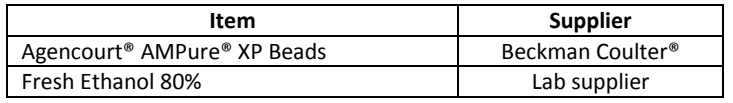

### **b. Consumables**

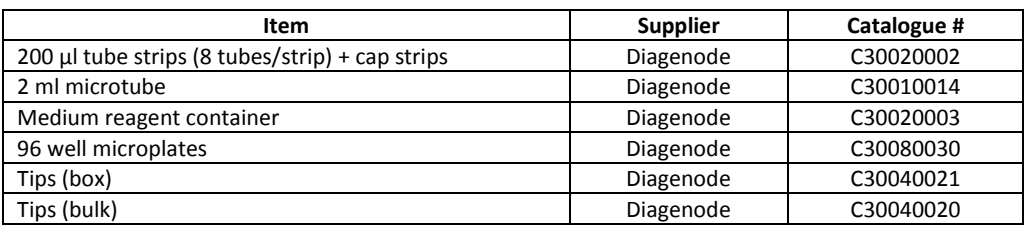

### **4. IP-Star setup**

- Switch ON the IP-Star.
- Select "**Protocols**" icon and then click on "**Library prep**".
- Under "**Library prep**", select "**AMPure\_XP\_Size\_Selection**".

#### **Note:**

If you plan to run between 1 and 8 samples, chose "**AMPure\_XP\_Size\_Selection \_08**" If you plan to run between 9 and 16 samples, chose "**AMPure\_XP\_Size\_Selection \_16**"

Setup the exact number of samples that you want to process.

#### **Note:**

The **Left Peltier Block** is now cooling down to 4°C to keep your samples cold.

Setup all the plastics on the platform according to the screen layout.

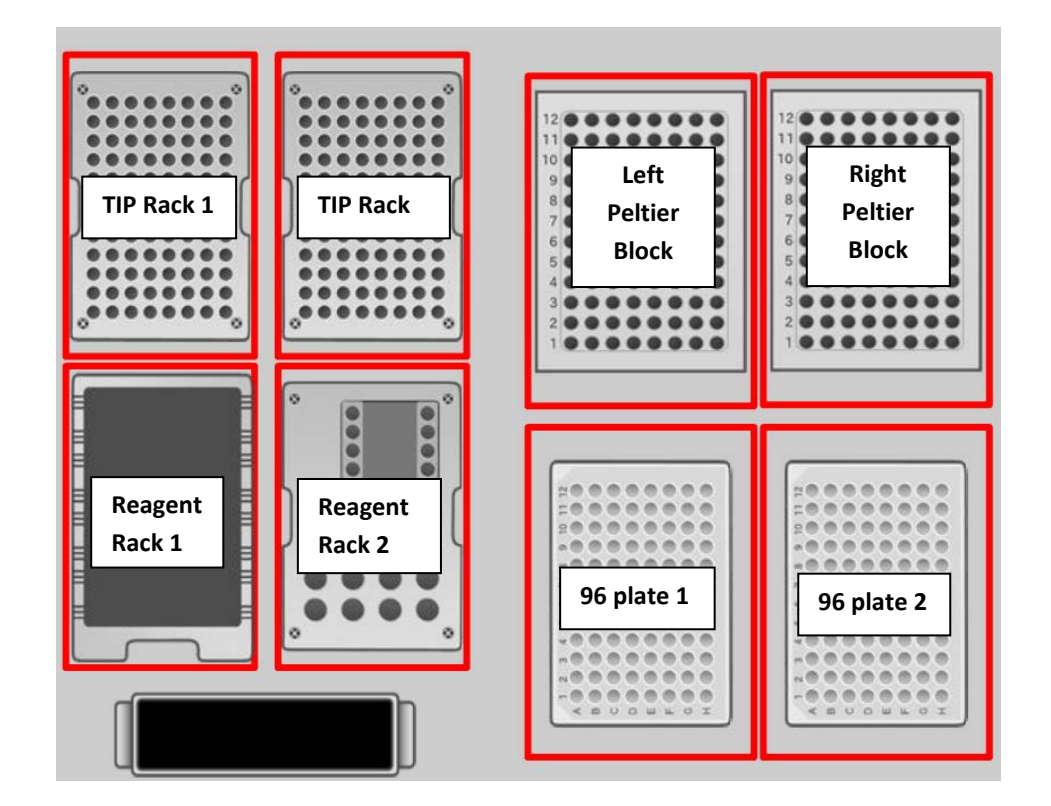

- Fill TIP Rack 1 (and 2 if processing 16 protocol) with tips according to the screen.
- Fill **Reagent Rack 1 & 2** with reagent containers according to the screen.
- Fill **96 plate 1** with [96 well microplates.](http://www.diagenode.com/en/catalog/automated-solutions-62/automated-system-accessories-64/product/96-well-microplates-2135)
- Fill **Left Peltier Blocks** with 200 μl tube strips according to the screen.

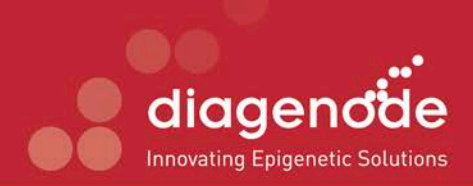

**IP-Star® Compact**

# **5. Reagents & Samples setup**

#### **Note:**

Allow "**Agencourt® AMPure® XP Beads**" to come at room temperature.

- Fill the **Left Peltier Block** with the samples according to the screen layout.
- Fill **20 µl of Samples** in lane 1 (and 2 if processing more than 8 samples).
- Fill up to 100µl with 80µl of resuspension buffer.

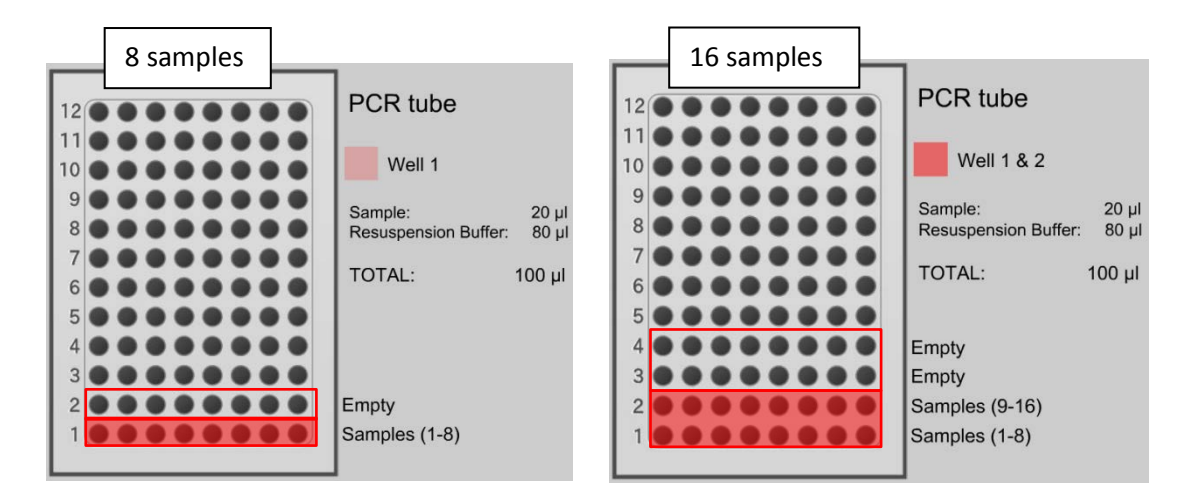

• Fill **Agencourt® AMPure® XP Beads** in lane 1 on **96 Plate 1** (and 7 if processing more than 8 samples) according to the required size following recommendations from the table.

#### **Note:**

Resuspend the beads with pipetting up and down several times before dispense them.

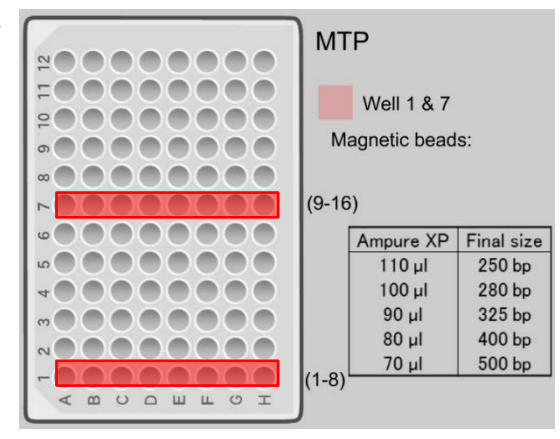

- Fill **freshly prepared Ethanol 80%** in the container on the **Reagent Rack 1**.
- Fill **Resuspension Buffer** in the container on **Reagent Rack 2**.
- Close the door and Run.

## **6. End**

• Recover your samples on the **Left Peltier Block**

**s.a. North**